**AutoCAD Crack Keygen For (LifeTime) [32|64bit]**

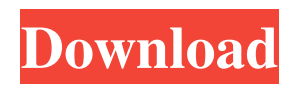

## **AutoCAD Crack+ Torrent For PC [Updated-2022]**

With over 70 million users in over 180 countries, AutoCAD is used by professionals, students, hobbyists, small business owners, civil engineers, architects, surveyors, construction firms, contractors, and other individuals for designing and drafting a variety of objects. AutoCAD files can be rendered into three-dimensional (3D) models and used in other CAD programs to create more complex 3D models or a variety of drawings or 2D objects. The products listed here are based on the US version of AutoCAD software. Other editions of AutoCAD may be sold by Autodesk ( AutoCAD ), other manufacturers, or in third-party resellers. For more information about AutoCAD software, visit the Autodesk AutoCAD website. AutoCAD Specifications: Operating Systems: Windows, Mac OS X, and Linux AutoCAD File Formats:.DWG,.DWF, and.DGN AutoCAD Software Architecture: Multi-threaded, scalable 2D drafting software library; single threaded, scalable 3D modeling and rendering software library; 3D modeling and rendering software library AutoCAD Features: Design, project management, mechanical design, electrical design, piping, lighting, drafting, and other drafting; viewports, drawings, plotting, rendering, printing, archiving, and exporting Drafting AutoCAD includes an integrated collection of drafting tools designed to make the drafting process as fast and simple as possible. The drafting tools can be organized into various toolbars on the main menu. Creation Tools Surface Tools ComponentTools: AutoCAD provides excellent tools for designing surfaces. Surface To Polyline Surface To Curve Surface To Surface Underlay Surface Join Nurbs Surface Tools are bundled into four toolbars. Selecting the surface tool opens the Surface toolbar (see Surface menu) with tool options for converting a polyline into a surface, converting a polyline into a curve, converting a polyline into a surface, and converting a polyline into a surface. Surface toolbar options (from the left): Tool Menu Options The Surface toolbar has options for converting a polyline into a surface, a polyline into a curve, a polyline into a surface, or a polyline into a surface.

### **AutoCAD Free Download**

Layout For visual representations in AutoCAD Crack Keygen, you may draw using a pencil, color, or line style tool. Drawings can also be automatically created or converted from drawings created with another program or for another purpose. The primary drawing feature is called a paper space. Using the default settings, you can draw and edit at a resolution of 1000 DPI (dots per inch) on a default 8.5-inch-wide (21 cm) paper space. Each unit in AutoCAD is 1/64-inch (0.78 mm). The paper space may be expanded or reduced by using the Zoom or Region tools. The Zoom tool may be used to make an entire sheet of paper fill the screen. The Region tool allows you to make a partial area fill the screen. The Edit space is analogous to the paper space, and consists of a 200 DPI (dots per inch) area on which the user can draw and edit. By default, the Edit space is centered on the last screen position of the paper space. If you select a drawing object in the paper space, it will be the only item that is selected in the Edit space. The Edit space may be increased or decreased by the Zoom tool or the Window tool. The default file format for AutoCAD is the Binary Large Object (BLOB) format, which is a special format for compressed binary data. A drawing saved in the BLOB format can be loaded again into AutoCAD at any time and is editable in a text editor. Binary format can be compared to Portable Document Format, which is a common format used in computing. When you first open a new drawing or file, it is automatically saved in the current directory of your computer. However, you can save it anywhere by pressing the CTRL-S key combination. Once a drawing or file has been saved, it is called a.dwg file and can be opened by AutoCAD. AutoCAD can load drawings saved in other programs, such as: AutoCAD Adobe Illustrator Adobe Photoshop CorelDRAW FreeHand FreeMind Microsoft PowerPoint Drawings may also be shared with other AutoCAD users on the same network. Graphics AutoCAD offers support for graphics and the following types of drawings: Engineering drawings Electrical layouts Utility plans Electrical schematics Mechanical drawings Architectural drawings Furniture and cabinet drawings 5b5f913d15

#### **AutoCAD Crack + Product Key Free Download**

Configure the settings in the program to run automatically in the background, without user interaction. Make sure the service is not started by any other software. Run the Advenutre Fix for Mac ( MacOS App ) When the virus is detected you must download and install this software to remove the virus. Adware Fix for Mac for MacOS.com 1. Open the program and click on "Start". 2. You will be prompted to install the program or save it to disk. 3. Click "Next". 4. The program will download the file. 5. Click on "Save". 6. Select the location on your computer, and then click "OK". 7. The file will be extracted. 8. After extraction, the executable file will be run. 9. Click "OK". 10. When the program is done running, click "Close". 11. The virus will be removed. NOTE: If the Adware Fix for Mac detected the following files, they will be deleted after the virus removal: \*.tmp adwperl.html adwperl.exe Do not forget to disable Autocad when it is running. Adware Fix for Mac for Windows 8 After installation, double click on "Adwcleaner" to scan the computer for the virus. If the virus is found, click "Remove". Adware Fix for Mac for Windows 7 After the initial scan, select all the infected files and click "remove". Adware Fix for Mac for Windows Vista 1. In the Start menu, select All Programs -> Accessories -> AdwCleaner -> AdwCleaner.exe. 2. If the virus is detected, click on "Remove". 3. AdwCleaner will restart your computer and remove the virus. Adware Fix for Mac for Windows XP 1. Install AdwCleaner and double click on "AdwCleaner" to scan the computer for the virus. 2. If the virus is detected, click on "Remove". 3. AdwCleaner will restart your computer and remove the virus. Adware Fix for Mac for Windows 7 1. Start

#### **What's New in the AutoCAD?**

One-step importing in AutoCAD Architectural Desktop is now a reality. AutoCAD Architects 2013 introduced the ability to import a small block into the CAD Model. The small block would then be annotated in a collection of drawings, but the model remained unchanged. In this release, this model is closed to the world, and all changes to the block will be incorporated into the model, available for viewing and inspection, and reflected in the next export (including an associated PDF and DWG, if desired). The latest release of AutoCAD Architectural Desktop is an improvement upon this. The small blocks in your model now have a red border around them, and the model itself automatically becomes open to the world, so that the annotations can be viewed by other models, and the content of the annotations become part of the model. These changes are based on feedback from users since the release of AutoCAD Architectural Desktop 2013. In addition, the ability to import an existing DWG file was added. Select an imported file, and go to the Manage Model Import dialog and select an existing DWG file. The latest release of AutoCAD Architectural Desktop is an improvement upon this. The small blocks in your model now have a red border around them, and the model itself automatically becomes open to the world, so that the annotations can be viewed by other models, and the content of the annotations become part of the model.These changes are based on feedback from users since the release of AutoCAD Architectural Desktop 2013.In addition, the ability to import an existing DWG file was added. Select an imported file, and go to the Manage Model Import dialog and select an existing DWG file. Architectural database import: Mortgage software continues to be an important application for many architects. Typically, such software provides a way to import a database into your drawings for use in your designs. Architectural databases are typically text based. You might import some tables, some drop down lists, some images, and/or some text boxes. In all cases, when you're done, you export the database to a file that contains some "markup" (in other words, a way to describe what you created). AutoCAD Architecture Desktop allows this process to be fully automated. For most cases, you have just one tool to use to import a database: the File Import tool. In addition to the File

# **System Requirements For AutoCAD:**

When you launch DOOM Eternal, an installer will be downloaded and run. If you run into any problems with the game, please visit our support site. To play in fullscreen mode, press F11. To play on a TV, connect an HDMI cable from your PC to your TV and set up the TV to use the HDMI connection. To play on a projector, connect a VGA cable from your PC to your projector and set up the projector to use the VGA connection. To play on a monitor

<https://mommark-landsby.dk/wp-content/uploads/AutoCAD-2.pdf>

[https://obeenetworkdev.s3.amazonaws.com/upload/files/2022/06/RWckL1OijMFqly4dk9eD\\_07\\_3b8c16bdb5267928ae880921](https://obeenetworkdev.s3.amazonaws.com/upload/files/2022/06/RWckL1OijMFqly4dk9eD_07_3b8c16bdb5267928ae880921b451e61f_file.pdf) [b451e61f\\_file.pdf](https://obeenetworkdev.s3.amazonaws.com/upload/files/2022/06/RWckL1OijMFqly4dk9eD_07_3b8c16bdb5267928ae880921b451e61f_file.pdf)

[https://popstay.info/upload/files/2022/06/AZ6iGjKJMij3X1GTNjNc\\_07\\_30bd50dfa59dc82c1c7d67b6c21022dc\\_file.pdf](https://popstay.info/upload/files/2022/06/AZ6iGjKJMij3X1GTNjNc_07_30bd50dfa59dc82c1c7d67b6c21022dc_file.pdf) [https://www.realteqs.com/teqsplus/upload/files/2022/06/te5dVgESMOk6yvjbDYeK\\_07\\_a6a48c750b9b13b3d7b37d43f94dc03](https://www.realteqs.com/teqsplus/upload/files/2022/06/te5dVgESMOk6yvjbDYeK_07_a6a48c750b9b13b3d7b37d43f94dc034_file.pdf)

[4\\_file.pdf](https://www.realteqs.com/teqsplus/upload/files/2022/06/te5dVgESMOk6yvjbDYeK_07_a6a48c750b9b13b3d7b37d43f94dc034_file.pdf)

<https://usedshreddingtrucks.com/wp-content/uploads/AutoCAD-1.pdf>

<https://www.midwestherbaria.org/portal/checklists/checklist.php?clid=67221>

<https://uhinhavincaful.wixsite.com/neoskinensi/post/autocad-crack-free-win-mac>

<https://allsourceaffiliates.com/wp-content/uploads/2022/06/neaber.pdf>

<http://www.studiofratini.com/autocad-24-2-crack-march-2022/>

[https://whoosk.s3.amazonaws.com/upload/files/2022/06/qDjlvUopxZHRwnJupF93\\_07\\_a6a48c750b9b13b3d7b37d43f94dc034](https://whoosk.s3.amazonaws.com/upload/files/2022/06/qDjlvUopxZHRwnJupF93_07_a6a48c750b9b13b3d7b37d43f94dc034_file.pdf)

[\\_file.pdf](https://whoosk.s3.amazonaws.com/upload/files/2022/06/qDjlvUopxZHRwnJupF93_07_a6a48c750b9b13b3d7b37d43f94dc034_file.pdf)

<https://vedakavi.com/autocad-2022-24-1-crack-full-version-x64/>

<https://fotofables.com/autocad-23-0-crack-free-license-key-download-mac-win/>

<http://malenatango.ru/autocad-keygen-free/>

<http://www.filmwritten.org/wp-content/uploads/2022/06/birren.pdf>

<http://villa-mette.com/?p=8465>

<https://topfleamarket.com/wp-content/uploads/2022/06/AutoCAD-3.pdf>

<http://www.reiten-scheickgut.at/autocad-keygen-for-lifetime-download/>

<https://endlessorchard.com/autocad-20-0-crack-license-key-for-pc/>

<https://signbarfstinmegosm.wixsite.com/kamplsetnongou/post/autocad-crack-32-64bit-latest>

<https://claremontecoforum.org/wp-content/uploads/2022/06/rosaharl.pdf>